# Package 'MLMusingR'

January 27, 2024

Type Package

Title Practical Multilevel Modeling

Version 0.3.2

Date 2024-01-26

Maintainer Francis Huang <f1huang2000@yahoo.com>

Description Convenience functions and datasets to be used with Practical Multilevel Modeling using R. The package includes functions for calculating group means, group mean centered variables, and displaying some basic missing data information. A function for computing robust standard errors for linear mixed models based on Liang and Zeger (1986) [<doi:10.1093/biomet/73.1.13>](https://doi.org/10.1093/biomet/73.1.13) and Bell and 'McCaffrey' (2002) <[https://www150.statcan.gc.ca/n1/en/pub/12-001-x/2002002/article/](https://www150.statcan.gc.ca/n1/en/pub/12-001-x/2002002/article/9058-eng.pdf?st=NxMjN1YZ) [9058-eng.pdf?st=NxMjN1YZ](https://www150.statcan.gc.ca/n1/en/pub/12-001-x/2002002/article/9058-eng.pdf?st=NxMjN1YZ)> is included as well as a function for checking for level-one homoskedasticity (Raudenbush & Bryk, 2002, ISBN:076191904X).

License GPL-2

Encoding UTF-8

LazyData true

RoxygenNote 7.2.3

URL <https://github.com/flh3/MLMusingR>

BugReports <https://github.com/flh3/MLMusingR/issues>

Depends  $R$  ( $>= 3.5$ )

Imports lme4, stats, nlme, Matrix, methods, magrittr, broom, generics, dplyr, performance, tibble

NeedsCompilation no

Author Francis Huang [aut, cre]

Repository CRAN

Date/Publication 2024-01-27 15:30:06 UTC

## <span id="page-1-0"></span>R topics documented:

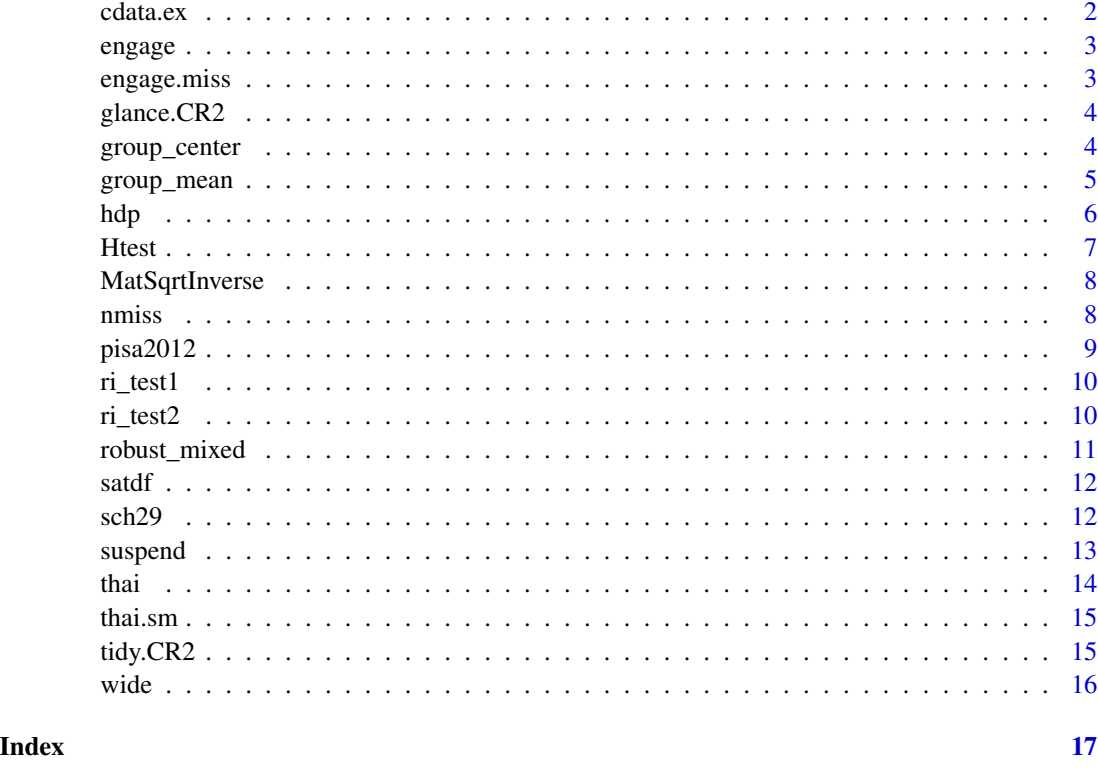

cdata.ex *Clustered dataset for centering example*

#### Description

Dataset of 60 observations from 3 clusters.

### Usage

cdata.ex

#### Format

A wide data frame of 60 observations. Used for discussing within and between group effects.

- x The predictor.
- y The outcome of interest.

<span id="page-2-0"></span>

Example data used to investigate missing data (this is the complete dataset).

#### Usage

data(engage)

#### Format

A data frame with 528 observations from 40 groups and 7 variables:

eng Student engagement.

mot Student motivation.

gpa Student grade point average.

grade Student grade level (6-8; a factor).

rural School level rural variable indicator;  $1 = yes/0 = no$ .

frpm Percent of students eligible for free or reduced price meals at the school.

school School indicator (clustering variable).

engage.miss *Student engagement dataset (with missing data).*

#### Description

Example data used to investigate missing data (this has missing data).

#### Usage

data(engage.miss)

#### Format

A data frame with 528 observations from 40 groups and 7 variables:

eng Student engagement.

mot Student motivation.

gpa Student grade point average.

grade Student grade level (6-8; a factor).

rural School level rural variable indicator;  $1 = yes/0 = no$ .

frpm Percent of students eligible for free or reduced price meals at the school.

school School indicator (clustering variable).

<span id="page-3-0"></span>

Helper function used to obtain supporting fit statistics for multilevel models. The R2s are computed using the 'performance' package.

### Usage

## S3 method for class 'CR2'  $glance(x, \ldots)$ 

#### Arguments

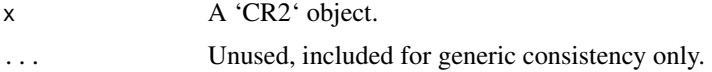

#### Value

glance returns one row with the columns:

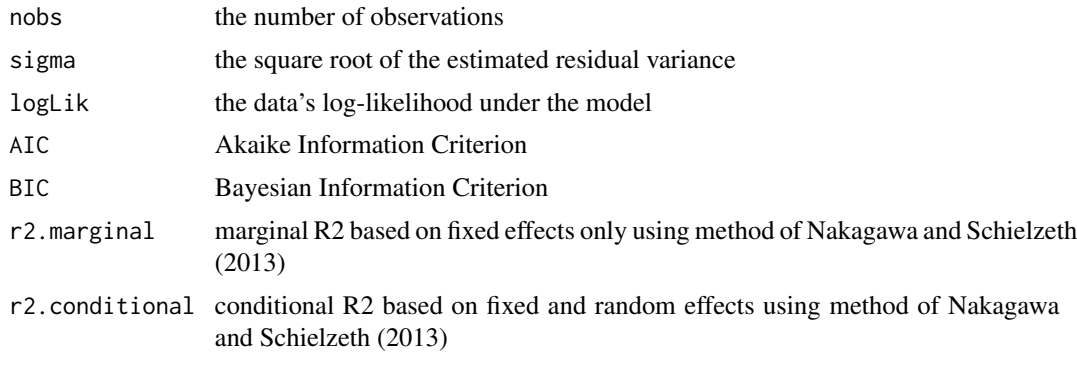

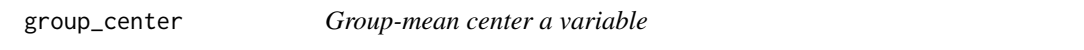

#### Description

Also referred to as centering within cluster (or within context) or demeaning the variable. By default, uses na.rm = TRUE when computing group means.

#### Usage

group\_center(x, grp)

#### <span id="page-4-0"></span>group\_mean 5

#### Arguments

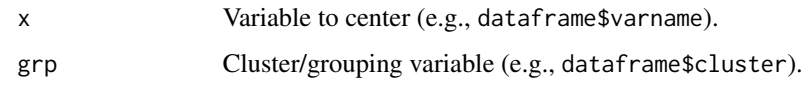

#### Value

A vector of group-mean centered variables.

#### Examples

```
data(mtcars)
#create a group centered variable
mtcars$mpg.gpc <- group_center(mtcars$mpg, mtcars$cyl)
```
group\_mean *Computes the group mean of a variable*

#### Description

Computes the group means of a variable by a specified cluster/group. Can also be used with factors that have two levels.

#### Usage

 $group_mean(x, grp, lm = FALSE)$ 

#### Arguments

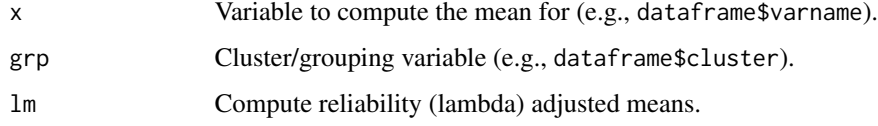

#### Value

Outputs a vector of group means.

#### Examples

```
data(mtcars)
#create a group mean aggregated variable
mtcars$mpg.barj <- group_mean(mtcars$mpg, mtcars$cyl)
```
<span id="page-5-0"></span>This dataset has a three-level, hierarchical structure with patients nested within doctors within hospitals. The simulation code can be found at <https://stats.idre.ucla.edu/r/codefragments/mesimulation/#setup>.

#### Usage

data(hdp)

#### Format

A data frame with 8,525 rows and 17 variables:

Age Continuous in years but recorded at a higher degree of accuracy.

Married Binary, married/living with partner or single.

**FamilyHx** Binary (yes/no), does the patient have a family history (Hx) of cancer?

SmokingHx Categorical with three levels, current smoker, former smoker, never smoked.

Sex Binary (female/male).

CancerStage Categorical with four levels, stages 1-4.

LengthofStay Count number of days patients stayed in the hospital after surgery.

- WBC Continuous, white blood count. Roughly 3,000 is low, 10,000 is middle, and 30,000 per microliter is high.
- RBC Continuous, red blood count.
- **BMI** Body mass index given by the formula  $(kg/meters^2)$ .
- IL6 Continuous, interleukin 6, a proinflammatory cytokine commonly examined as an indicator of inflammation, cannot be lower than zero.
- CRP Continuous, C-reactive protein, a protein in the blood also used as an indicator of inflammation. It is also impacted by BMI.
- HID Hospital identifier.
- DID Doctor identifier
- Experience Years as a doctor.

School Whether the school doctor trained at was high quality or not.

**remission** Cancer in remission?  $1 = yes$ ,  $0 = no$ .

#### Source

<https://stats.oarc.ucla.edu/r/codefragments/mesimulation/>

<span id="page-6-0"></span>

Based on Raudenbush and Bryk (2002) and Hoffman (2007). A statistically significant Chisq indicates heteroskedasticity. Output shows the H statistic, degrees of freedom, and p value.

#### Usage

Htest(newdata, fml, group)

#### Arguments

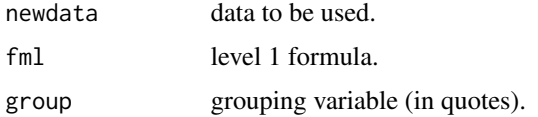

#### Value

Returns a data frame which contains:

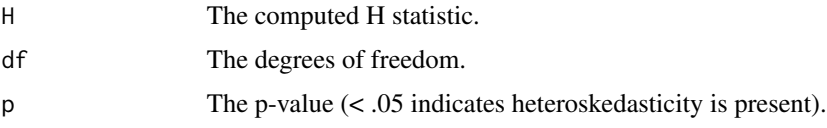

#### References

Hoffman, L. (2007). Multilevel models for examining individual differences in within-person variation and covariation over time. *Multivariate Behavioral Research, 42*(4), 609–629.

Raudenbush, S., & Bryk, A. (2002). *Hierarchical linear models: Applications and data analysis methods (2nd ed.)*. Sage.

#### Examples

```
set.seed(123)
x1 <- rnorm(400)y \le -x1 * .3 + rnorm(400)
gr <- rep(1:20, each = 20)
dat <- data.frame(x1, y, gr)
Htest(dat, y \sim x1, 'gr') #no violation
y <- x1 * .3 + rnorm(400, 0, sqrt(x1^2)) #add violation
dat <- data.frame(x1, y, gr)
Htest(dat, y ~ x1, 'gr')
```
<span id="page-7-0"></span>

From Imbens and Kolesar (2016).

#### Usage

MatSqrtInverse(A)

#### Arguments

A The matrix object.

nmiss *Amount of missing data per variable*

#### Description

Amount of missing data per variable

#### Usage

nmiss(dat)

#### Arguments

dat Data frame that you want to inspect.

#### Value

By default, this function will print the following items to the console

- The percent of missing data per variable.
- The percent of complete cases (range: 0 to 1).
- Suggested number of datasets to impute when using multiple imputation.

#### Examples

```
data(mtcars)
mtcars[c(2:3), 4] <- NA #create NAs
nmiss(mtcars)
```
<span id="page-8-0"></span>

Example data for mixPV.

#### Usage

data(pisa2012)

#### Format

A data frame with 3136 rows and 14 variables:

pv1math Plausible value #1 for mathematics

pv2math Plausible value #2 for mathematics

pv3math Plausible value #3 for mathematics

pv4math Plausible value #4 for mathematics

pv5math Plausible value #5 for mathematics

escs Index of economic, social, and cultural status.

schoolid School identifier

st29q03 Maths interest- Look forward to lessons.

st04q01 Student gender.

w\_fstuwt Final student weight (total).

w\_fschwt School weight.

sc14q02 Shortage- Maths teachers

pwt1 Student weight (conditional).

noise1 Random noise.

#### Source

<https://nces.ed.gov/pubsearch/pubsinfo.asp?pubid=2014028>

<span id="page-9-0"></span>

Example data for testing the need for a random intercept. Illustrates the need to adjust the p values for a modified LRT.

#### Usage

data(ri\_test1)

#### Format

A data frame with 900 observations from 30 groups and 4 variables:

y The outcome variable.

w1 A level-2 predictor.

x1 A level-1 predictor

group The cluster identifier

ri\_test2 *Sample dataset 2 for testing the likelihood ratio test (LRT)*

#### Description

Example data for testing the need for a random intercept. LRT results show that a random slope is not warranted.

#### Usage

data(ri\_test2)

#### Format

A data frame with 3,000 observations from 30 groups and 4 variables:

y The outcome variable.

w1 A level-2 predictor.

x1 A level-1 predictor

group The cluster identifier

<span id="page-10-0"></span>robust\_mixed *Cluster robust standard errors with degrees of freedom adjustments for lmerMod/lme objects*

#### Description

Function to compute the CR2/CR0 cluster robust standard errors (SE) with Bell and McCaffrey (2002) degrees of freedom (dof) adjustments. Suitable even with a low number of clusters. The model based (mb) and cluster robust standard errors are shown for comparison purposes.

#### Usage

```
robust_mixed(m1, digits = 3, type = "CR2", satt = TRUE, Gname = NULL)
```
#### Arguments

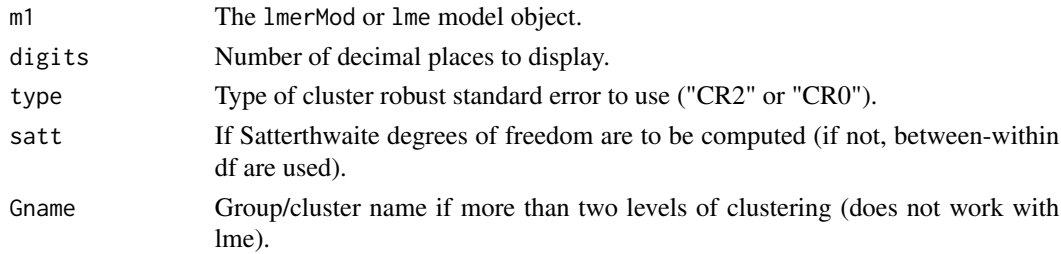

#### Value

A data frame (results) with the cluster robust adjustments with p-values.

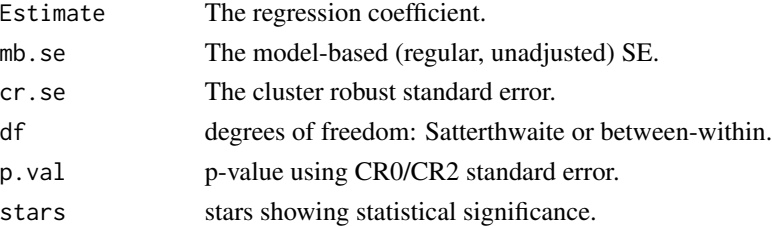

#### Author(s)

Francis Huang, <huangf@missouri.edu> Bixi Zhang, <bixizhang@missouri.edu>

#### References

Bell, R., & McCaffrey, D. (2002). Bias reduction in standard errors for linear regression with multi-stage samples. Survey Methodology, 28, 169-182. [\(link\)](https://www150.statcan.gc.ca/n1/pub/12-001-x/2002002/article/9058-eng.pdf)

Liang, K.Y., & Zeger, S. L. (1986). Longitudinal data analysis using generalized linear models. Biometrika, 73(1), 13-22. [\(link\)](https://academic.oup.com/biomet/article/73/1/13/246001)

#### Examples

```
require(lme4)
data(sch29, package = 'MLMusingR')
robust_mixed(lmer(math \sim male + minority + mses + mhmwk + (1|schid), data = sch29))
```
#### satdf *Compute Satterthwaite degrees of freedom*

#### Description

Function to compute empirical degrees of freedom based on Bell and McCaffrey (2002).

#### Usage

satdf(m1, type = "none", Vinv2, Vm2, br2, Gname = NULL)

#### Arguments

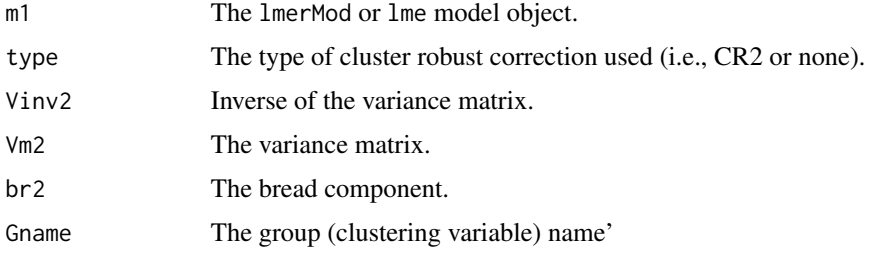

#### Author(s)

Francis Huang, <huangf@missouri.edu> Bixi Zhang, <bixizhang@missouri.edu>

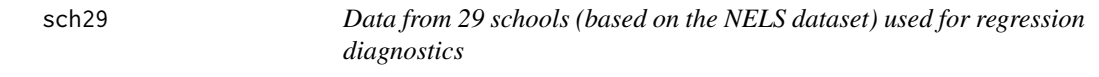

#### Description

For examining the association between amount homework done per week and math outcome.

#### Usage

data(sch29)

<span id="page-11-0"></span>

#### <span id="page-12-0"></span>suspend that the subset of the set of the set of the set of the set of the set of the set of the set of the set of the set of the set of the set of the set of the set of the set of the set of the set of the set of the set

#### Format

A data frame with 648 rows and 8 variables:

schid The school identifier (the grouping variable)

ses Student-level socioeconomic status

**byhomewk** Total amount of time the student spent on homework per week.  $1 = \text{None}$ ,  $2 = \text{Less}$ than one hour,  $3 = 1$  hour,  $4 = 2$  hours,  $5 = 3$  hours,  $6 = 4-6$  hours,  $7 = 7 - 9$  hours,  $8 = 10$  or more

math Mathematics score.

male Dummy coded gender,  $1 =$  male,  $0 =$  female

**minority** Dummy coded minority status,  $1 = yes$ ,  $0 = no$ 

mses Aggregated socioeconomic status at the school level

mhmwk Aggregated time spent on homework at the school level

#### Source

<https://nces.ed.gov/pubs92/92030.pdf>

suspend *Suspension data from Virginia*

#### Description

Data from 8465 students from 100 schools in Virginia

#### Usage

data(suspend)

#### Format

Dataset:

school School identifier

pminor Percent minority enrollment at school

male  $1 =$  male,  $0 =$  female

sus Whether the student was suspended  $(1 = yes)$  in the school year or not  $(0 = no)$ . Self reported.

**fight** If the student got into one or more fights  $(1 = yes)$  in the school year

**gpa** Students self-reported GPA;  $1 = D$  to  $4 = A$ 

<span id="page-13-0"></span>Example data to be used for centering

#### Usage

data(thai)

#### Format

A data frame with 6606 rows and 18 variables: pv1math First plausible value in mathematics. escs Index of economic, social, and cultural status. hisei Highest parent occupational status. sex Student gender.  $1 =$  Female,  $2 =$  Male. intmat Mathematics interest. matheff Mathematics self-efficacy. schoolid School identifier othl Spoke another language at home other than Thai.  $1 = yes$ ,  $0 = no$ . books How many books at home. pared Highest parental education in years. w\_fstuwt Student weight. pv1read Plausible value #1 for reading. pv2read Plausible value #2 for reading. pv3read Plausible value #3 for reading. pv4read Plausible value #4 for reading. pv5read Plausible value #5 for reading. **private** Private school.  $1 = yes$ ,  $0 = no$ . schsize Total school enrolment.

#### Source

<https://gpseducation.oecd.org/CountryProfile?primaryCountry=THA>

<span id="page-14-0"></span>

Example data to be used for centering

#### Usage

data(thai)

#### Format

A data frame with 4271 rows and 7 variables:

math First plausible value in mathematics.

escs Index of economic, social, and cultural status.

intmat Mathematics interest.

schoolid School identifier

othl Spoke another language at home other than Thai.  $1 = yes$ ,  $0 = no$ .

**private** Private school.  $1 = yes, 0 = no$ .

schsize Total school enrolment.

#### Source

<https://gpseducation.oecd.org/CountryProfile?primaryCountry=THA>

tidy.CR2 *Tidy a CR2 object*

#### Description

Tidy a CR2 object

#### Usage

```
## S3 method for class 'CR2'
tidy(x, conf.int = FALSE, conf.level = 0.95, ...)
```
#### <span id="page-15-0"></span>Arguments

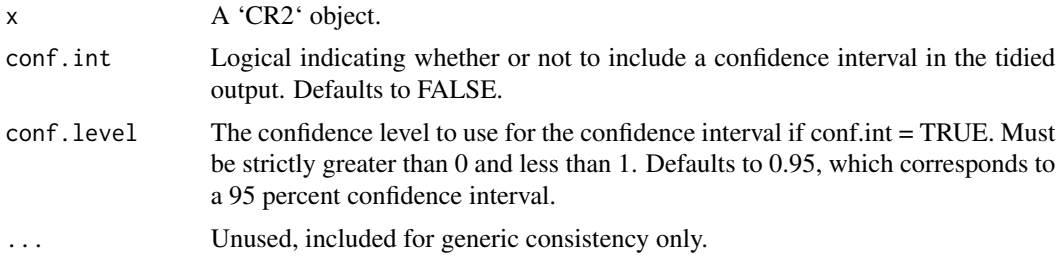

#### Value

A tidy [tibble::tibble()] summarizing component-level information about the model

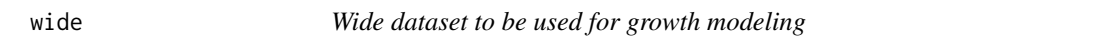

#### Description

A dataset containing 30 observations with reading scores taken in the fall kindergarten, spring kindergarten, and spring first grade

#### Usage

wide

#### Format

A wide data frame of 30 observations:

studentid Factor indicating student identification

int treatment or control

**female**  $1 =$  female,  $0 =$  male

fall\_k Reading scores in fall kindergarten

spring\_k Reading scores in spring kindergarten

spring\_g1 Reading scores in spring first grade

# <span id="page-16-0"></span>Index

∗ datasets cdata.ex, [2](#page-1-0) engage, [3](#page-2-0) engage.miss, [3](#page-2-0) hdp, [6](#page-5-0) pisa2012, [9](#page-8-0) ri\_test1, [10](#page-9-0) ri\_test2, [10](#page-9-0) sch29, [12](#page-11-0) suspend, [13](#page-12-0) thai, [14](#page-13-0) thai.sm, [15](#page-14-0) wide, [16](#page-15-0) cdata.ex, [2](#page-1-0) engage, [3](#page-2-0) engage.miss, [3](#page-2-0) glance.CR2, [4](#page-3-0) group\_center, [4](#page-3-0) group\_mean, [5](#page-4-0) hdp, [6](#page-5-0) Htest, [7](#page-6-0) MatSqrtInverse, [8](#page-7-0) nmiss, [8](#page-7-0) pisa2012, [9](#page-8-0) ri\_test1, [10](#page-9-0) ri\_test2, [10](#page-9-0) robust\_mixed, [11](#page-10-0) satdf, [12](#page-11-0) sch29, [12](#page-11-0) suspend, [13](#page-12-0) thai, [14](#page-13-0)

thai.sm, [15](#page-14-0) tidy.CR2, [15](#page-14-0)

wide, [16](#page-15-0)